## **KUNCI JAWABAN DAN PEDOMAN SKOR**

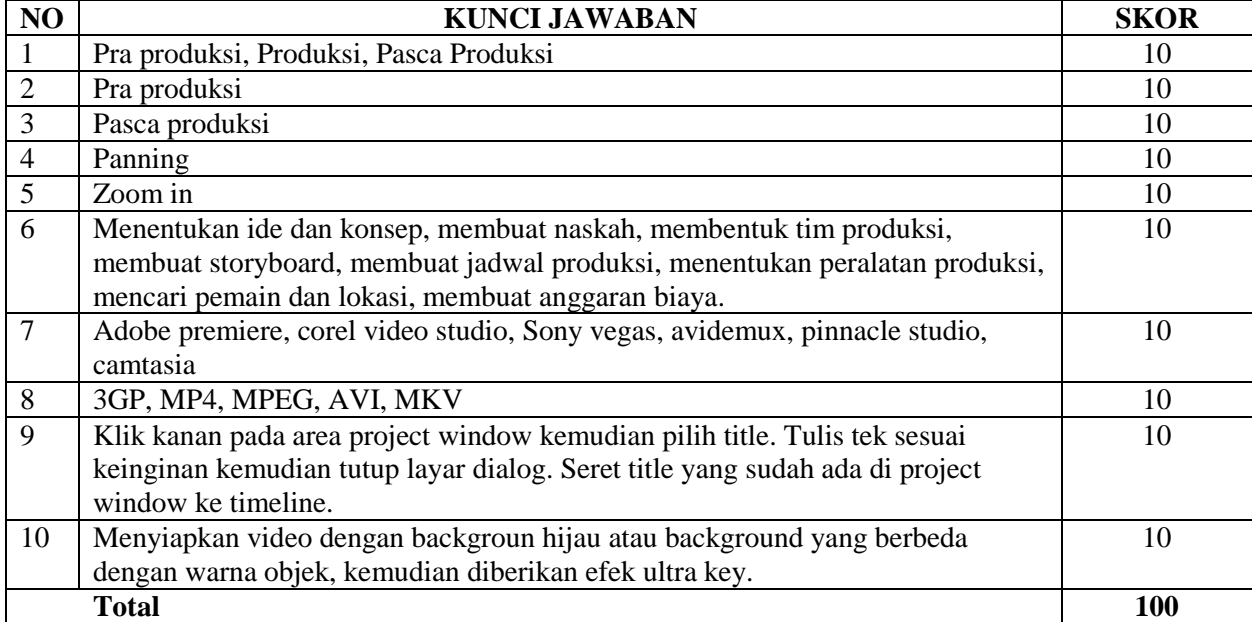